### bin image

June 2, 2019

#### Abstract

This task produces binned count rate and count-rate uncertainty images of single observations.

# 1 Instruments/Modes

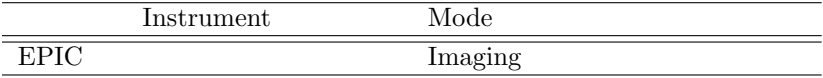

### 2 Use

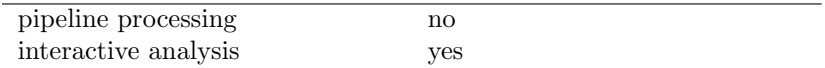

# 3 Description

bin image produces binned count rate and count-rate uncertainty images of single observations. It can use either individual exposures or the output of the program comp which can merge all of the exposures associated with a single ObsID. For each unmasked and binned pixel, the program will determine the average count rate and the count rate uncertainty. The assumption is that the uncertainty is dominated by the counting statistics and the the systematics of the background modeling.

Warning and requirements: bin\_image is part of the package esas, integrated into SAS, but limited to work within esas' data reduction scheme. This is specially true wrt input files structure and names. In particular, bin image assumes that another tasks from the package, like mos-spectra, mos-back, and if desired *comb* must have been successfully run for the exposures to be used.

### 4 Parameters

This section documents the parameters recognized by this task (if any).

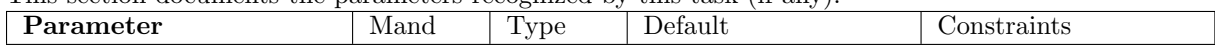

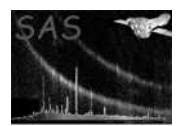

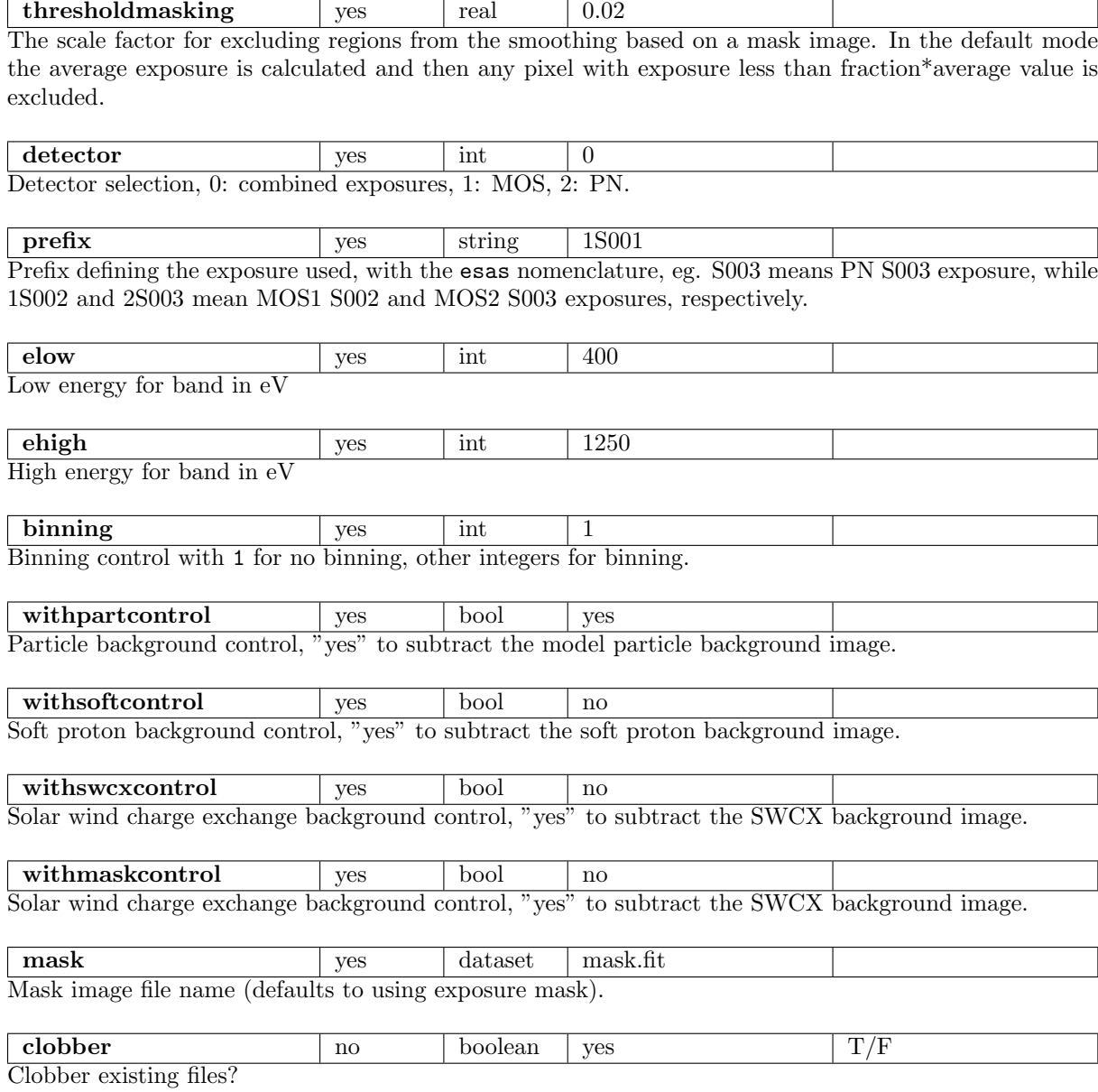

# 5 Input Files

Event and exposure images from the exposures, or the combined images, to be binned.

# 6 Output Files

• rate- $elow\text{-}high\text{-}fits$  – The binned count rate image for the selected energy band (elow and ehigh) of the selected region in sky coordinates.

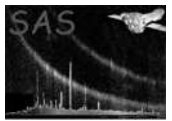

• sig- $elow\text{-}ehigh\text{-}fits$  – The binned count rate uncertainty image for the selected energy band (elow and ehigh) of the selected region in sky coordinates.

# 7 Algorithm

### 8 Comments

### References